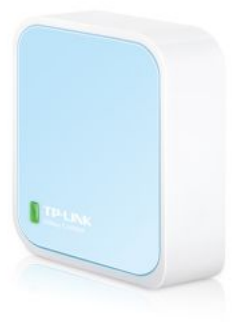

## **Cena : 107,99 zł**

Nr katalogowy : **10174** Stan magazynowy : **brak w magazynie** Średnia ocena : **brak recenzji**

300Mbps **CECHY SPRZĘTOWE: Porty**: 1 port 10/100Mb/s WAN/LAN 1 port micro-USB 1 przycisk Reset **Standardy bezprzewodowe**: IEEE 802.11n, IEEE 802.11g, IEEE 802.11b **Wymiary (S x G x W):** 57 x 57 x 18 mm (2,2 x 2,2 x 0,7 cala) **Typ anteny:** Wbudowana **WŁAŚCIWOŚCI TRANSMISJI BEZPRZEWODOWEJ: Częstotliwość pracy:** 2,4-2,34835GHz **Prędkość transmisji:** 11n: do 300Mb/s(dynamiczna) 11g: do 54Mb/s(dynamiczna) 11b: do 11Mb/s(dynamiczna) **Czułość odbiornika**: 270M: -65dBm@10% PER 130M: -70dBm@10% PER 108M: -82dBm@10% PER 54M: -73dBm@10% PER 11M: -82dBm@8% PER 6M: -86dBm@10% PER 1M: -9[0dBm@8% PER](#page--1-0) EIRP CE: <20d[Bm\(2,4GHz\)](#page--1-0) FCC: <30[dBm](#page--1-0) **Tryby [pracy](#page--1-0) bezprzewodowej**: AP, router, klient, repeater, bridge **Funkcje transmisji bezprzewodowej:** Włączenie/wyłączenie nadajnika bezprzewodowego, most WDS, WMM, statystyki połączenia bezprzewodowego **Bezpieczeństwo transmisji bezprzewodowej:** 64/128/152 bitowe WEP, WPA/WPA2, WPA-PSK/WPA2-PSK **FUNKCJE OPROGRAMOWNIA: Funkcja Quality of Service:** WMM, kontrola przepustowości **Sieć WAN:** Dynamiczne IP/statyczne IP/PPPoE/ PPTP/L2TP **Zarządzanie:** Kontrola dostępu **Zarządzanie lokalne Zarządzanie zdalne DHCP:** Serwer, klient, lista klientów DHCP, rezerwacja adresów **Przekierowanie portów:** Virtual Server, Port Triggering, UPnP, DMZ **Dynamiczny DNS:** DynDns, Comexe, NO-IP **VPN Pass-Through**: PPTP, L2TP, IPSec (ESP Head) **Kontrola dostępu:** Kontrola dostępu do panelu zarządzania, lista hostów, harmonogram dostępu, zarządzanie regułami dostępu **Zabezpieczenia zapory sieciowej:** Ochrona przed atakami DoS, zapora sieciowa SPI, filtrowanie adresów IP, MAC i domen, wiązanie adresów IP i MAC **INNE: Certyfikaty:** CE, FCC, RoHS **Zawartość opakowania:** Router TL-WR802N **Zasilacz:** Kabel USB Kabel Ethernet **Instrukcja szybkiej instalacji**: Płyta CD **Wymagania systemowe:** Microsoft Windows 98SE, NT, 2000, XP, Vista lub Windows 7, MAC OS, NetWare, UNIX lub Linux **Środowisko pracy: Dopuszczalna temperatura pracy:** 0?~40? (32?~104?) **Dopuszczalna temperatura przechowywania:** -40?~70? (-40?~158?) **Dopuszczalna wilgotność powietrza:** 10%~90% niekondensująca **MIR Komputerowe** 

**MIR Centrum Komputerowe**